# **EL MODELO COSTO VOLUMEN UTILIDAD**

La administración tiene dos funciones principales: la planeación y el control, y para ello tiene el apoyo de las herramientas que integran la Contabilidad Gerencial.

El modelo C-V-U, está diseñado para coadyuvar en la actividad de planear, es decir elaborar las acciones que permitan el desarrollo integral de la entidad.

En el proceso de planear, toda empresa debe ser consciente de que tres elementos para encauzar su futuro: **Costos, volúmenes y precios**. Dependiendo el éxito de la inteligencia y creatividad con que se manejen dichas variables. Es importante la capacidad para analizar los efectos de las diferentes variaciones (disminuciones o aumentos) sobre las utilidades, por parte de cualquiera de las tres variables, para preparar así las acciones que maximicen las utilidades de la empresa, dentro de las restricciones a las que está sujeta .

El punto de equilibrio.- El punto donde los ingresos de la empresa son iguales a sus costos se llama punto de equilibrio, en dio punto no hay utilidad ni pérdida.

En la tarea de planear, es una referencia importante el punto de equilibrio, un límite que influye para diseñar actividades que conduzcan a estar siempre arriba de él, lo más alejado posible, lugar donde se logra la mayor proporción de ganancias.

Para establecer el punto de equilibrio es necesario tener perfectamente determinado el comportamiento de los costos, de otra manera es bastante difícil calcularlo.

Formas de representar el punto de equilibrio.- Se ha establecido que el punto de equilibrio se obtiene donde los ingresos son iguales a los gastos. Expresándose de la siguiente forma:

$$
IT = CT
$$
  $CV + CF = CT$ 

Los Costos Totales son una reclasificación de los costos (MP, MO y GF) en Costos Variables y Costos Fijos.

## Costos Totales = Costos Variables + Costos Fijos

**COSTOS VARIABLES.-** Son aquellos que se originan cuando la empresa opera, vale decir tienen que ver con las Ventas o con la producción. Son los costos que se espera fluctúen en total directamente en proporción a las Ventas o al Volumen de Producción.

Los Costos Variables en una Empresa Comercial son los siguientes:

- Los Costos de la Mercadería Vendida, inclusive fletes.
- Gastos de Venta y Administrativos, entre los cuales se tiene: Comisiones por Ventas, Gastos de Entrega (Empaque) o Embarque, Servicio de Garantía, Accesorios de Embarque, algunos gastos de oficina, etc.

Los **Costos Variables en una Empresa Industrial**, son los siguientes:

- El Costo de Producción, entre lo que se tiene:
	- Material Directo, es decir la Materia Prima fácilmente identificable con el artículo producido.
	- Mano de Obra Directa, o sea la Mano de Obra que se relaciona con el producto.
	- Gastos de Fabricación Indirectos Variables, como los accesorios, la Mano de Obra Indirecta, Prima por Tiempo, Tiempo perdido, fuerza eléctrica, combustibles y lubricantes, reparaciones y mantenimiento.
- Gastos de Ventas y Administrativos, Seguros diversos (lo demás IDEM empresas comerciales).

**COSTOS FIJOS.-** Son los que están en relación al tiempo independientemente de las Ventas o Producción; es decir se incurren en ellos aunque la empresa no opere.

Estos se clasifican en:

- o **Obligados**, dentro de ellos se tiene:
- Depreciaciones en línea recta.
- Sueldos administrativos
- Alquileres
- Arbitrios
- Ciertos Impuestos (el ex impuesto al patrimonio empresarial)
- Seguros
- o **Discrecionales**, entre los cuales tenemos:
- Propaganda
- Promoción de Ventas
- Donativos
- Honorarios de Consultores
- Programas de Investigación
- Entrenamiento del Personal
- Publicidad

La reclasificación de los costos, significa la nueva estructura del Estado de Ganancias y Pérdidas (Estado de Ingresos):

### **Empresa X.L. S.A.A. al 31.12.11**

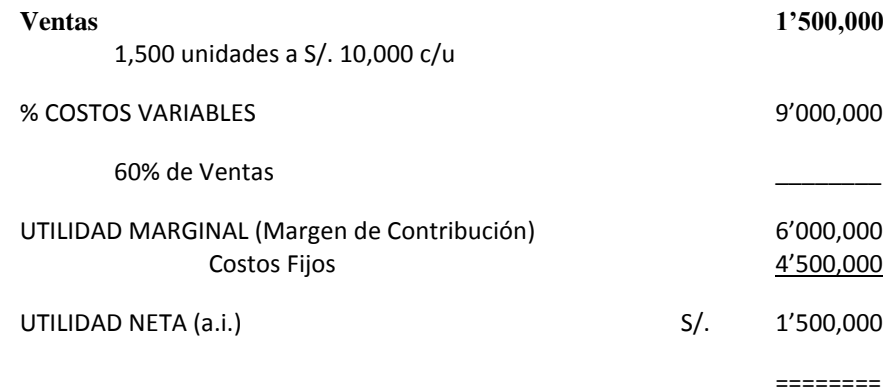

# **FÓRMULAS PARA LA DETERMINACIÓN MATEMÁTICA DEL PUNTO DE EQUILIBRIO:**

Para saber el monto mínimo de ingresos o volumen mínimo de ventas, se puede utilizar:

**PEV = ----------------** CV  $1 -$  ---------V

CF

Para establecer la cantidad mínima de unidades o volumen físico de Ventas, se puede emplear:

CF

**PE<sup>Q</sup>** = ---------------------

M C Unit.

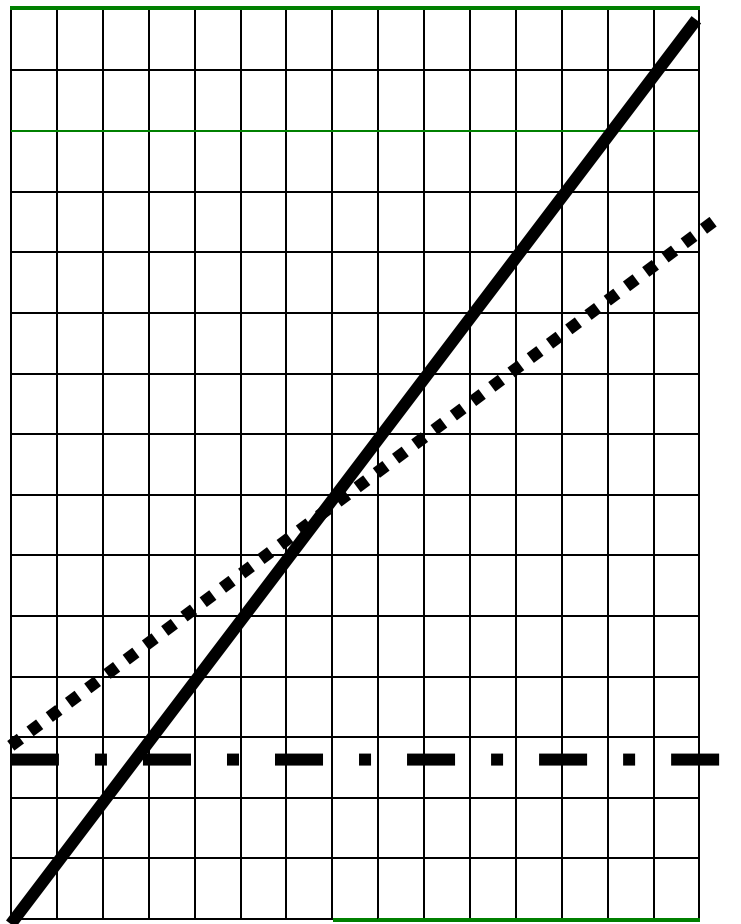

**En el eje de las "Y" están los Ingresos ( I ), en nuevos soles y en el eje de las "X" se ubican las cantidades de artículos o productos ( Q ).**

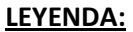

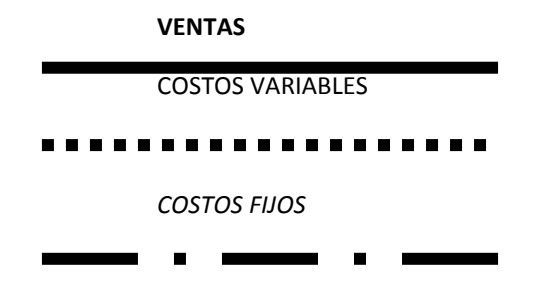

En la intersección de la línea o curva de ventas con la línea de los costos variables, se origina lo que se conoce con el nombre de PUNTO DE EQUILIBRIO (P.E.) y debajo de ello se hallan las pérdidas y encima del mismo se encuentran las Utilidades o Ganancias que sirven para atender el pago de Dividendos, Impuestos y se destina al Crecimiento de la empresa.

La gráfica del C-V-U permite evaluar la repercusión que sobre las utilidades, tiene cualquier movimiento o cambio que surja respecto a costos, volumen de ventas y precios.

El eje horizontal representa las ventas en unidades, el eje vertical la variable en soles, los ingresos se calculan graficándolos para diferentes niveles de ingresos. Los costos fijos están representados por una recta horizontal paralela al eje de las "x".

## LA PLANEACIÓN DE UTILIDADES Y LA RELACIÓN COSTO-VOLUMEN-UTILIDAD

El modelo CVU ayuda a la administración para determinar las acciones que se deben tomar con la finalidad de lograr cierto objetivo, que en el caso de empresas lucrativas es denominado utilidades, las que deberán ser suficientes para remunerar al capital invertido en la empresa.

De acuerdo con lo que se imponga como meta u objetivo cada empresa, se puede calcular cuanto hay que vender, a qué costos y a qué precio, para obtener determinadas ganancias.

Para ello empleamos la siguiente fórmula:

Costos Fijos + Utilidad deseada

Unidades por Vender = -------------------------------

Margen de Contribución unitario

Ejemplo: En una empresa que tiene una inversión en activos inmovilizados de 10 millones de soles, los accionistas desean 35% de rendimientos antes de impuestos. Tiene costos variables de S/. 2,000 por unidad, el precio de venta es de S/. 5,000 por unidad, con costos fijos de S/. 2'000,000 ¿Cuánto tiene que vender para dar a los accionistas la utilidad que desean?

Rendimiento esperado 35% de S/. 10'000,000 = 3'500,000

2'000,000 + 3'500,000

Unidades por Vender = -------------------------------------------------------= 1,833 unidades

3,000

Si vende 1,833 unidades por el margen de contribución de 3,000, se tiene: 1,833 x 3,000 = 5'499,000 que sería la cantidad necesaria para cubrir los 2'000,000 de costos fijos y los 3'500,000 de utilidades.

Si introducimos el aspecto fiscal, el ejemplo anterior podría ser mas completo. En este caso utilizamos la siguiente fórmula:

Costos Fijos + Utilidad deseada después de impuestos/(**1-t)**

Unidades por Vender = -----------------------

Margen de Contribución unitario

En donde (1-t) sería el complemento de la tasa fiscal. Supongamos una tasa fiscal de 30%, por lo que el complemento sería: 1-0.30 = 0.70

Si en el ejemplo anterior, los accionistas pidieran un 25% de rendimiento sobre la inversión después de impuestos, la manera de determinar cuántas unidades hay que vender, sería:

Rendimiento deseado después de impuestos = S/. 2'500,000

Margen de Contribución Unitario S/. 3,000

2'000,000 + 2'500,000/(**1-0.30)**

Unidades por Vender = -------------------------------------------------------------= Luego:

3,,000

## 2'000,000 + 2'500,000/0.70

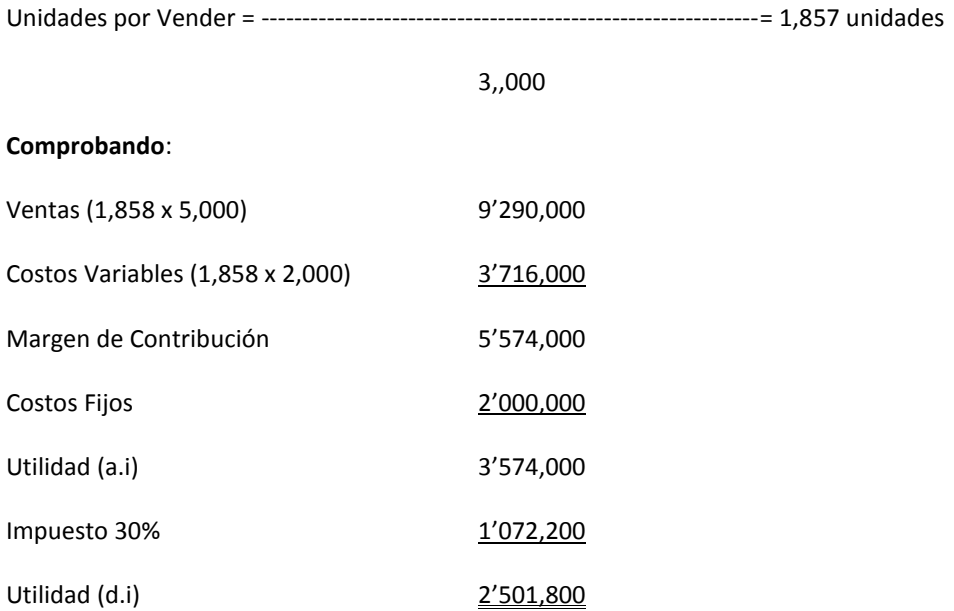

Entonces, está comprobado que si se venden 1,858 unidades, se obtiene una utilidad deseada después de impuestos de S/. 2'500,000

# **COSTEO VARIABLE (Costeo Directo)**

La diferencia entre el sistema de costeo por absorción y el sistema de costeo variable puede ser destacada presentando una comparación en un Estado de Resultados elaborado mediante el método de costeo y un Estado de Resultados formulado por el método de costeo "directo".

Como ilustración, a continuación vamos a tener un estado de resultados de la Cía EL TREBOL S.A.C., con los siguientes datos:

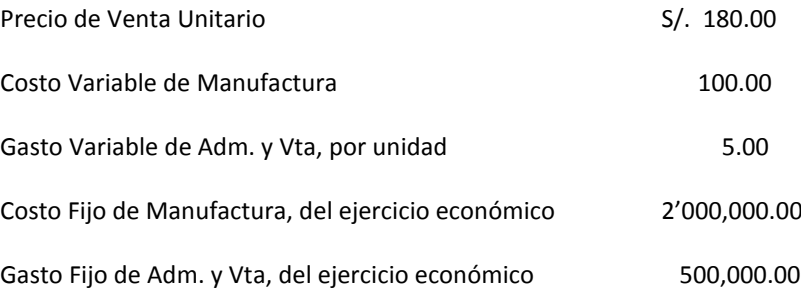

Si los productos son costeados utilizando el Sistema de Costeo Absorbente, el costo fijo de manufactura es asignado a los artículos. Suponiendo que la empresa produce 50,000 unidades de artículos a su capacidad normal. El costo de manufactura fijo por unidad será S/. 40.00 (2'000,000 / 50,000).

El costo total de manufactura total unitario será S/. 140.00

Veamos de manera objetiva, como se obtiene este último importe:

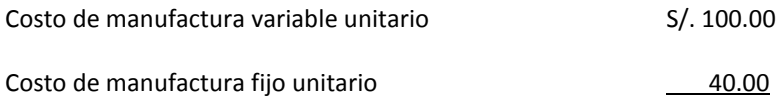

### COSTO DE MANUFACTURA TOTAL 140.00

=======

Si empleamos el sistema de costeo "directo", solamente el Costo Variable de Manufactura de S/. 100.00 por unidad será asignado a los artículos.

Seguidamente, revelamos la comparación de ambos sistemas en un Estado Ganancias y Pérdidas Condensado del año 2011.

# **EL TREBOL SAC**

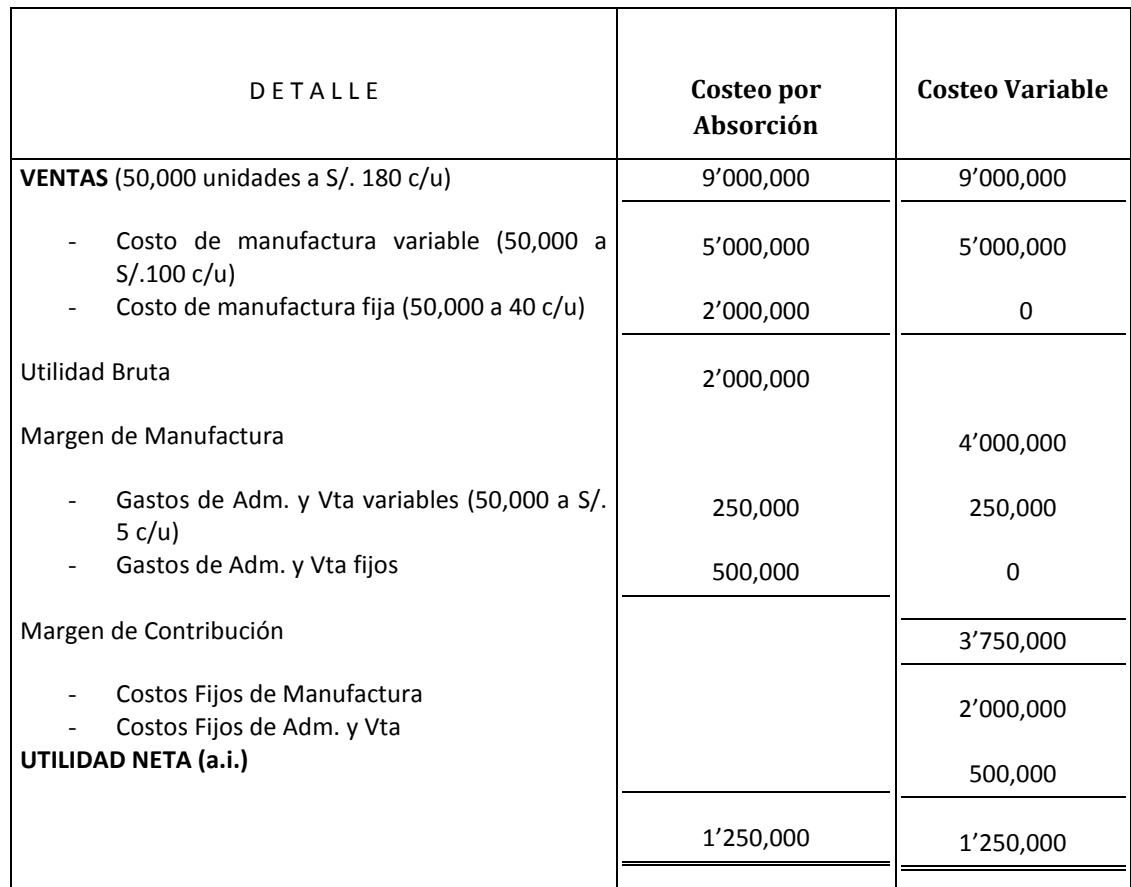

*ESTADO DE GANANCIAS Y PÉRDIDAS CONDENSADO POR EL AÑO TERMINADO EL 31.12.11*

En este ejemplo, en ambos sistemas de costeo la utilidad es la misma S/. 1'250,000

Sin embargo, ello no es lo que pretendemos demostrar; sino ver si desechamos o aceptamos un pedido y en él la posibilidad de vender 5,000 unidades adicionales a un precio de S/. 130.00 por unidad, aparentemente la proposición debiera ser rechazada debido a que el costo de fabricación total es de S/. 140.00, de acuerdo con el método del Costeo por Absorción.

Pese a ello, el COSTEO VARIABLE indica que la Cía EL TREBOL SAC puede lograr una utilidad de S/. 1'375,000 al aprovechar la oportunidad; es de decir una utilidad adicional de S/.125,000.00

He aquí, la demostración:

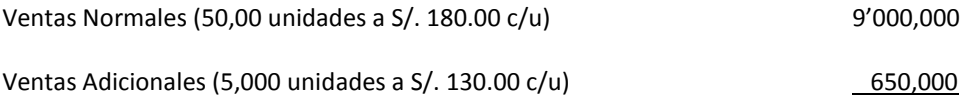

### 9'650,000

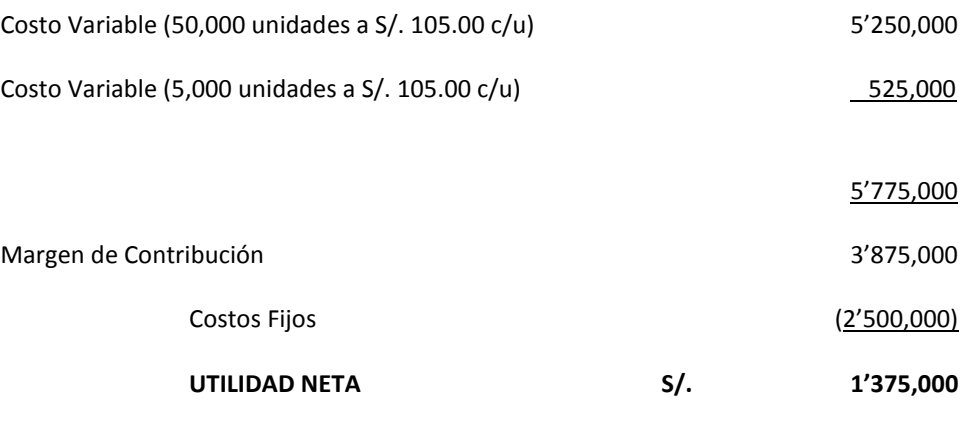

# *PROBLEMAS DE COSTEO VARIABLE*

*1.* Supongamos que una empresa industrial, cuya capacidad semanal es de 100,000 unidades, está actualmente produciendo y vendiendo 90,000 unidades del producto "G-356", por semana, en el mercado regular a un precio de S/. 1 por unidad. Si el Costeo Variable por unidad es de S/. 0.50 y si el Costo Fijo del periodo es de S/. 30,000 ; entonces la utilidad será de S/. 15,000 .

*Caso:* Un cliente se acerca a la compañía y realiza una proposición de compra de 10,000 unidades a S/. 0.60 c/u.

*Tarea:* ¿Ud. como experto(a) en el Sistema de Costeo Variable o Directo, recomendaría a la Gerencia aceptar dicho pedido?. Sí ( ). No ( ). Después de su respuesta, demuestre mediante el Estado de Resultados o Estado de Ganancias y Pérdidas Condensado, si la decisión es correcta y diga qué produciría: Una disminución de la Utilidad de S/. ...........................o una contribución a la utilidad de S/. ......................

2. La confianza SAA. sufrió una grave inundación el año pasado que alcanzó las oficinas administrativas y solicita ayuda para completar su estado de resultados bajo Costeo Variable. Los datos que se pudieron recuperar de la catástrofe son los siguientes: Gastos Variables de Venta y Administración S. 7,500; Gastos Variables unitarios de Venta y Administración S/. 2.50; las Ventas fueron el doble de la producción. El Inventario Final era 1,700 unidades. El Costo Variable de producción unitario es de S/. 15; la utilidad de operación es de S/. 34,500. La tasa de gastos de fabricación fija es de S/. 22; el margen de contribución de la producción es de S/. 75,000; durante el 2010 se trabajó a capacidad normal.

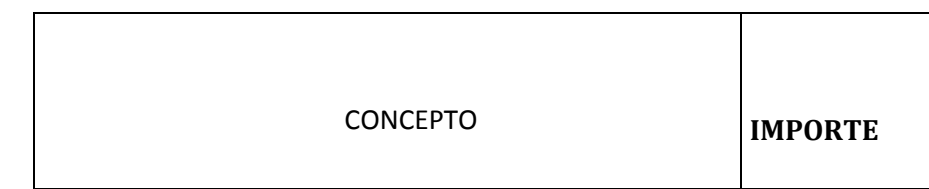

 $=$ 

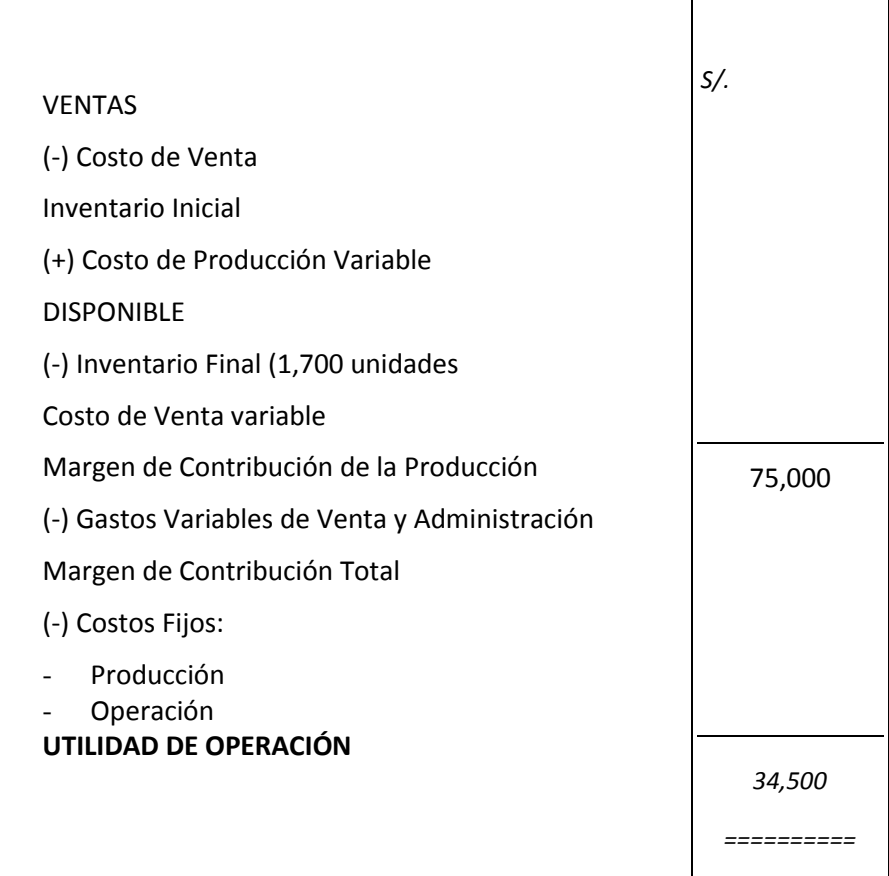

- *3. La empresa Fabricas Unidas SAC, presenta la siguiente información semanal y pide que se le encuentre la utilidad por Costeo Variable y por Absorbente. Además solicita se analice la diferencia entre las mismas, si es que existe, durante el año 2011.. Ventas 2,200 unidades; Costos Fijos de Venta 2,000 nuevos soles; Costos Variables de Producción 700 nuevos soles; Inventario Inicial 400 unidades; Capacidad Normal 2,000 unidades; Costos Variables de Venta y Administración 2 nuevos soles; Precio de Venta 15 nuevos soles; Inventario Final 200 unidades; Costos Fijos de Producción 18,000 nuevos soles; Producción 2,000 unidades;*
- *4. Elabore un estado de resultados semanal por medio del costeo variable y otro por costeo absorbente; analizar la causa de la diferencia en las utilidades, proveniente de ambos métodos de costeo de la Empresa "La Limeña" SAC, para el 2011: Ventas 3,000 unidades; Inventario Inicial 100 unidades; Inventario Final 600 unidades; Producción 3,500 unidades; Capacidad Normal 3,700 unidades; Costos Fijos de Producción 55,000 nuevos soles; Costos Fijos de Administración y Venta 27,000 nuevos soles; Costos Variables de Producción 20 nuevos soles; Costos Variables de Venta 10 nuevos soles; Precio de Venta 80 nuevos soles;*
- *5. Equipos Watson SAA, operó a un 70% de su capacidad normal en el 2011 y fabricó 140,000 unidades de productos. No existía ningún inventario a principio de año. La compañía vendió 120,000 unidades durante el año a un precio de S/. 20 por unidad. El Costo de Producción variable fue de S/. 14 por unidad y el costo real fijo de producción fue S/. 400,000 en total. SE SOLICITA:*

*Elaborar un Estado de Resultados resumido (condensado) para la operación de manufactura:*

- *a) Empleando el método de Costeo Variable.*
- *b) Utilizando el método de Costeo por Absorción.*
- *6. El Gerente de "Creaciones Rayo" SAA, dedicada a la fabricación de lámparas presenta el Estado de Costos de Producción Unitario para que se obtenga un ESTADO DE RESULTADOS BAJO EL SISTEMA DE COSTEO VARIABLE:*

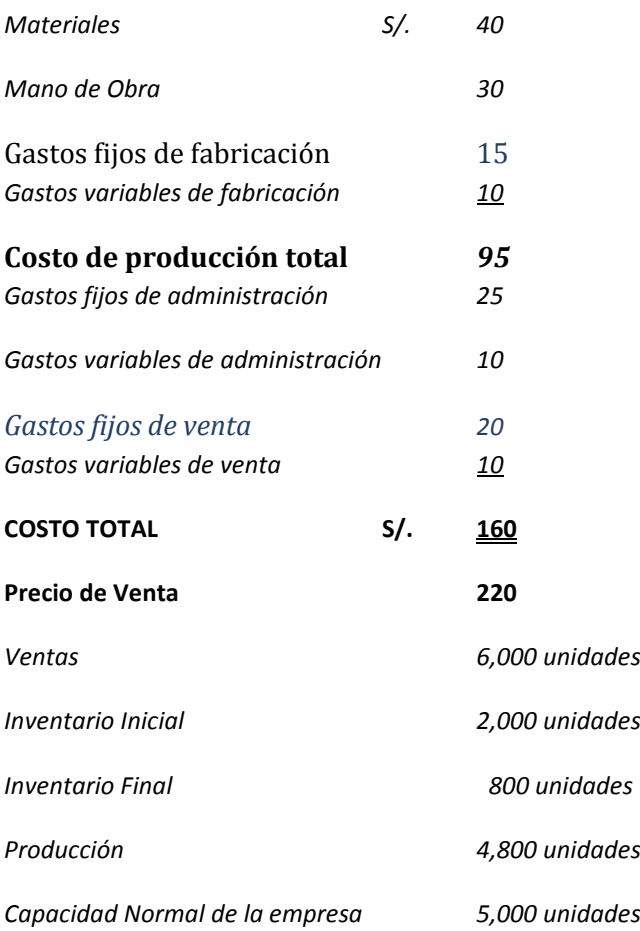

## *La mano de obra directa es un costo fijo.*

*7. Don Maurilio Gaona inició las operaciones de una pequeña planta en el 2010. Al final de su primer año de actividad su Contador le preparó el siguiente Estado de Ingresos. VENTAS (180,000 unidades) S/. 108,000*

### **Costos Variables***:*

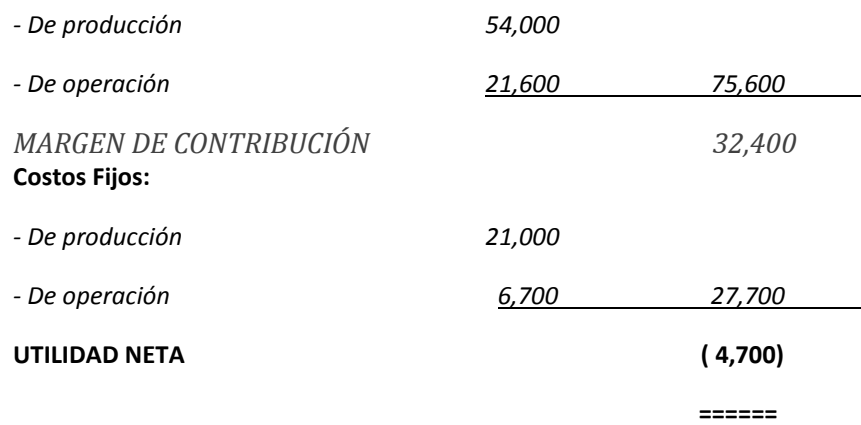

El Sr. Gaona se encontraba muy desanimado con los resultados obtenidos. La producción del 2010 fue de 350,000 unidades (la capacidad normal de la empresa es de 350,000 unidades).

# *SE REQUIERE:*

- *¿Cuál hubiera sido la utilidad bajo el Costeo Absorbente?.*
- *Establecer la diferencia de utilidades resultantes entre ambos métodos.*
- *Suponiendo que en el 2011 se vuelvan a producir 350,000 unidades, pero que se vendan 500,000 unidades, ¿Qué método daría más utilidad y cuanto sería la diferencia?.*
- *8.* Debido a la gran importancia que ha cobrado la Contabilidad de Costos, el Director Gerente de la empresa, se ha convencido de las ventajas del costeo variable en la *toma de decisiones*. A continuación ofrece a un experto el último Estado de Resultados de la mencionada organización, así como información adicional, y requiere ayuda para cambiar el método de costeo y explicar las diferencias en las utilidades para el 2011.

ESTADO DE RESULTADOS AL 31.12.11.

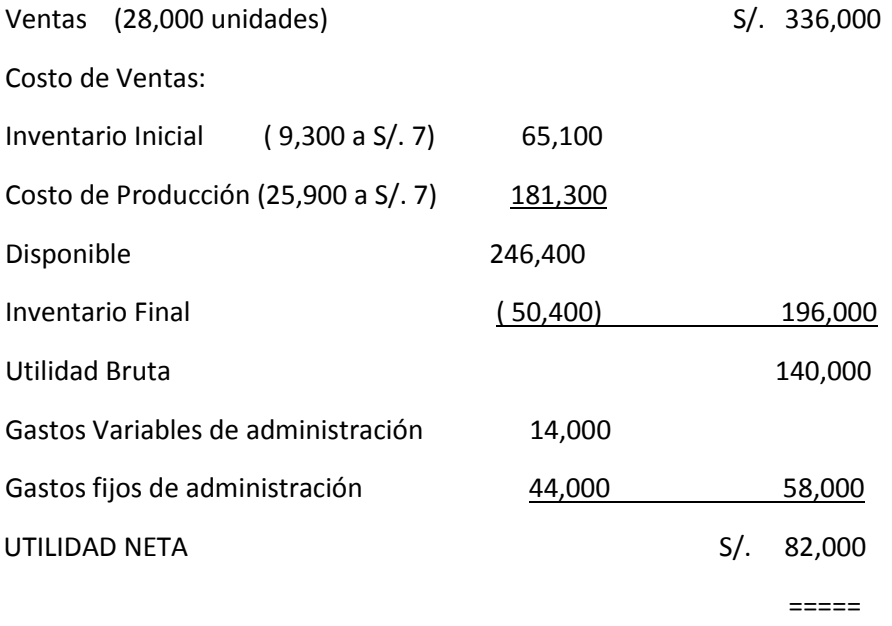

Datos adicionales:

- La tasa de gastos de fabricación es de S/. 4.
- La producción actual es igual a la capacidad normal de la empresa.
- 9. La empresa "Industrial QUINTO AÑO" S.A.A., dedicada a la fabricación de lapiceros, requiere los servicios de un experto para que le muestre la diferencia en las utilidades aplicando los métodos de costeo variable y absorbente. Seguidamente se presenta la información necesaria:

Gastos de venta y administración (todos fijos) S/. 280,000

Ventas al año 50,000 unidades

Tasa de Gastos de fabricación fija S/. 4.

Precio de Venta S/. 20.

Inventario Inicial S/. 105 (tomado sólo los costos variables)

Costos de fabricación variables unitarios S/. 7.

Inventario final S/. 35,000 (considerando sólo los costos variables).

Variación en volumen desfavorable S/. 8,000 .